- Também:
	- Testes estatísticos
	- Testes de significância
- Ferramenta MUITO utilizada na ciência de forma geral
- Obter evidência sobre hipóteses

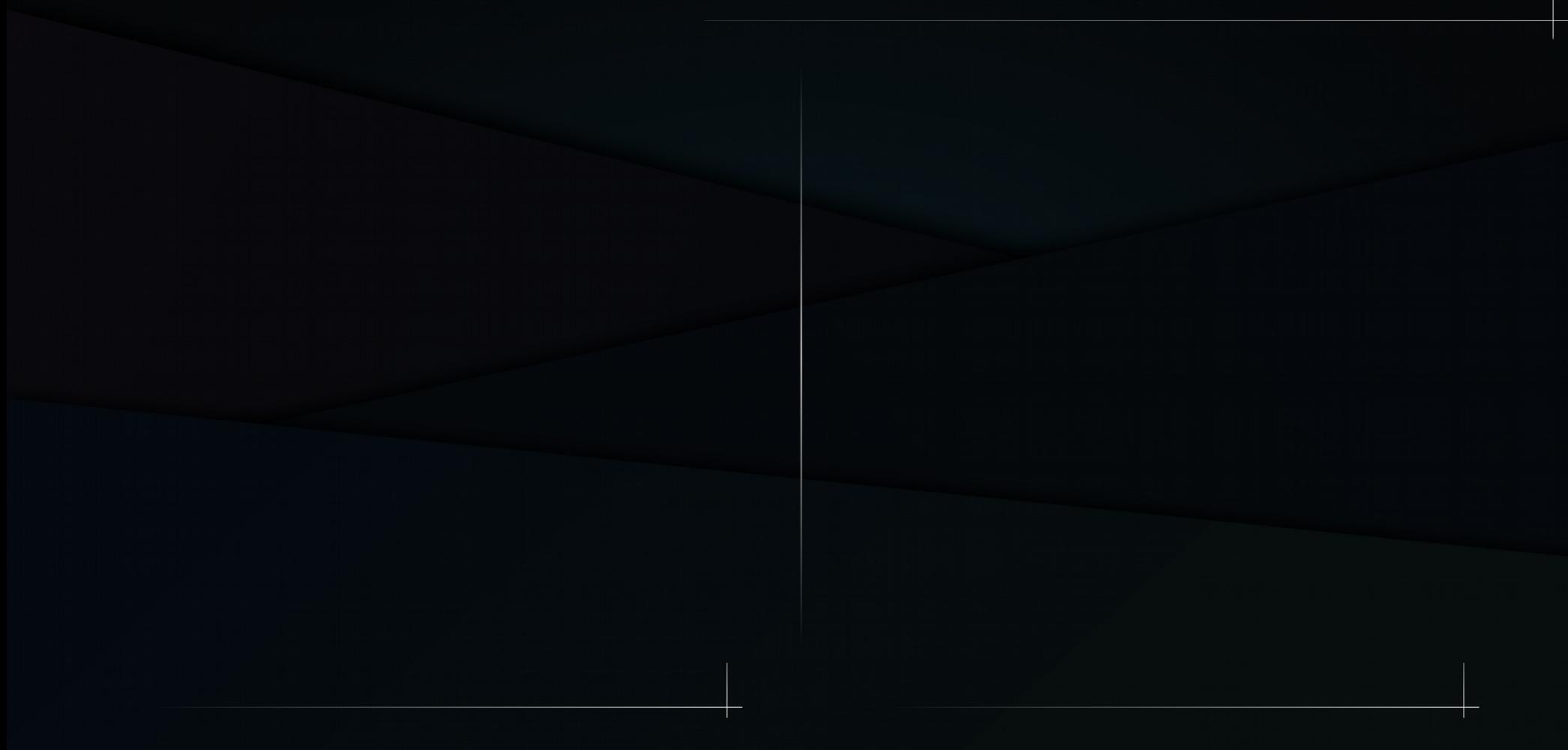

• Como provar que os níveis de glicemia de cães diabéticos são maiores do que o normal?

## <u>Exemplo 1</u>

• Como provar que os níveis de glicemia de cães diabéticos são maiores do que o normal?

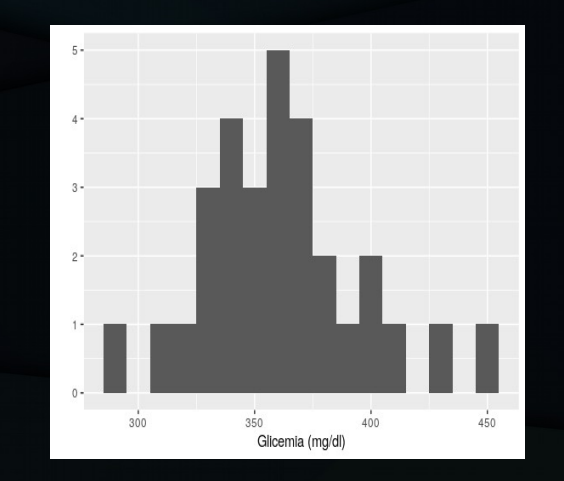

Amostra de cães diabéticos (n = 30)  $x = 360$  mg/dl  $s = 34$  mg/dl

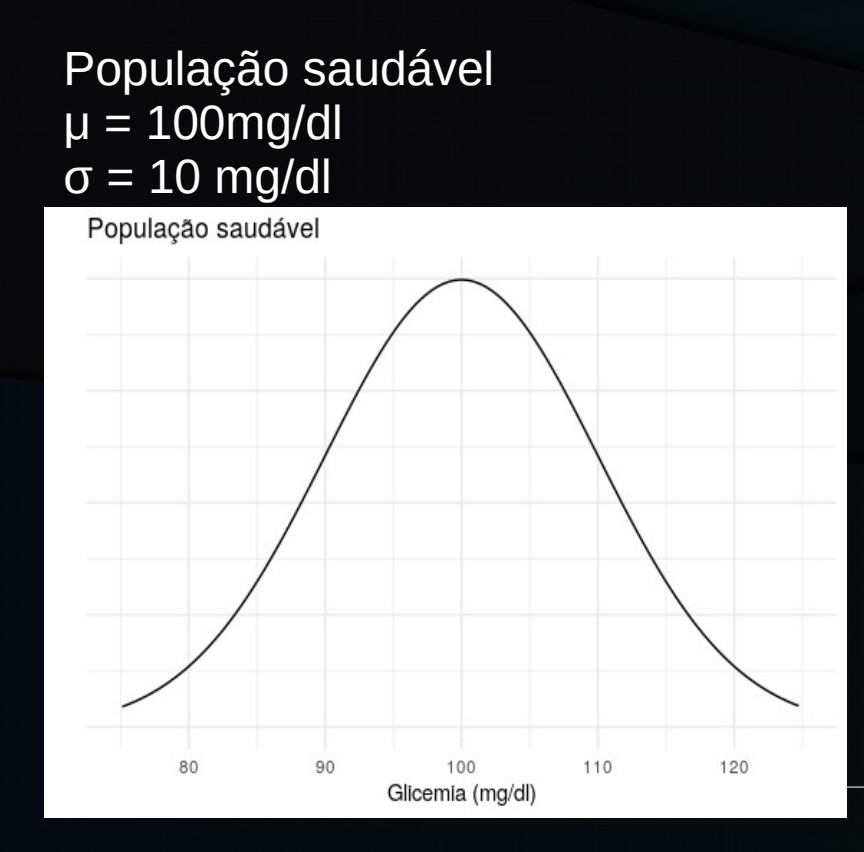

#### População com diabetes  $\mu$  = ? mg/dl  $\sigma = ? \text{ mg/dl}$

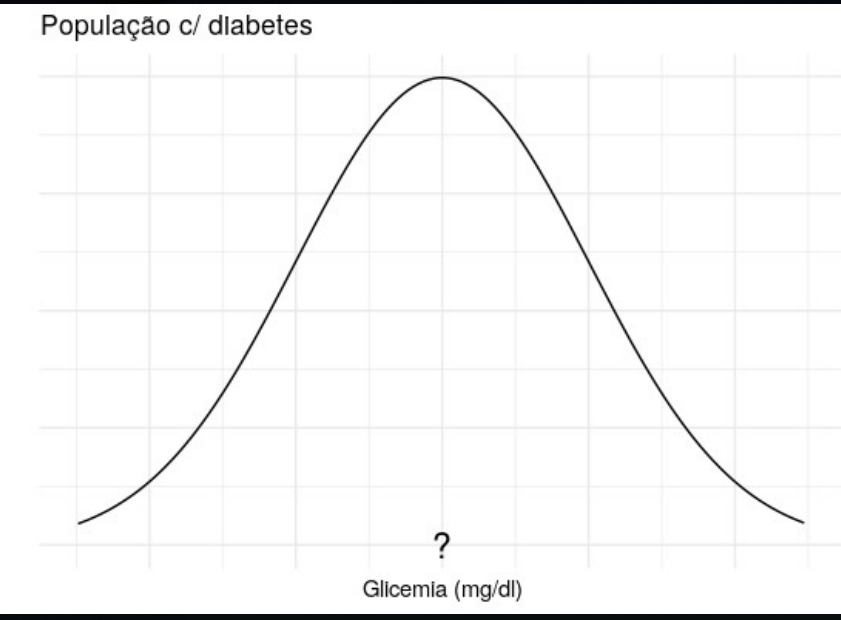

População saudável  $\mu = 100$ mg/dl  $\sigma = 10$  mg/dl

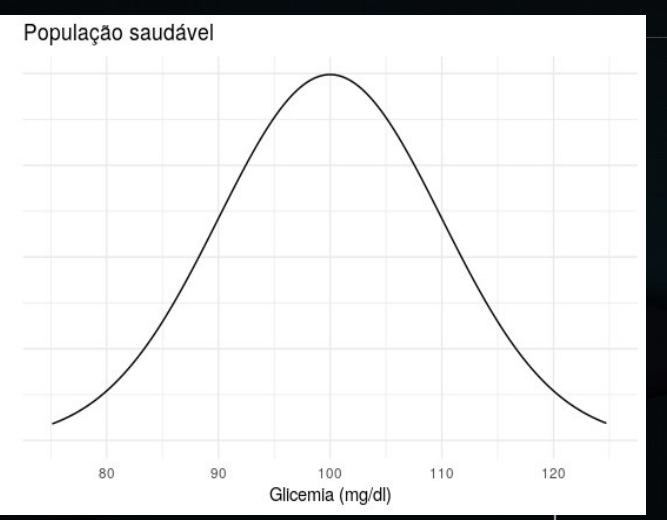

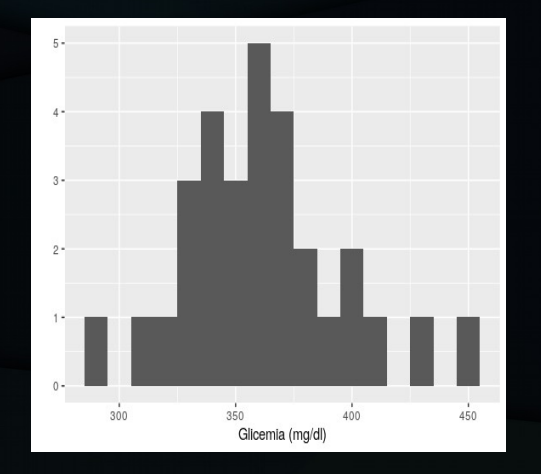

Amostra de cães diabéticos (n = 30)  $\overline{x}$  = 360 mg/dl  $s = 34$  mg/dl

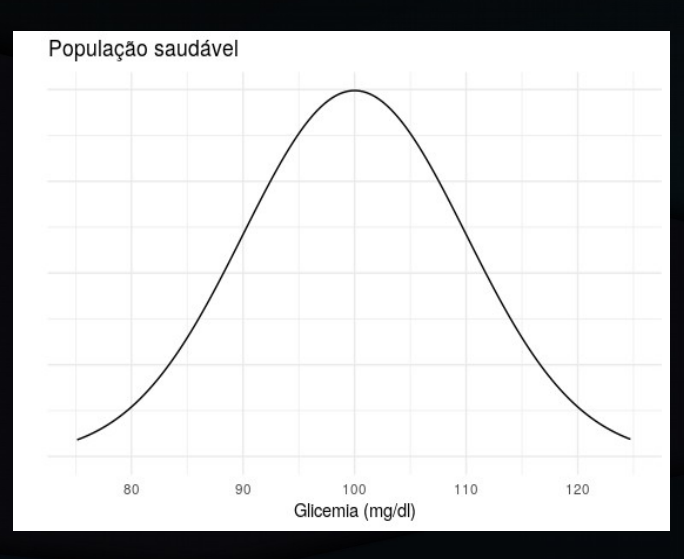

População  $\mu = 100$ mg/dl  $\sigma = 10$  mg/dl

É possível que uma amostra dessa População tenha  $\overline{x}$  = 360 mg/dl ?

300 350 400 Glicemia (mg/dl)

Amostra de cães diabéticos (n = 30)  $\overline{x}$  = 360 mg/dl  $s = 34$  mg/dl

#### <u>Exemplo 1</u>

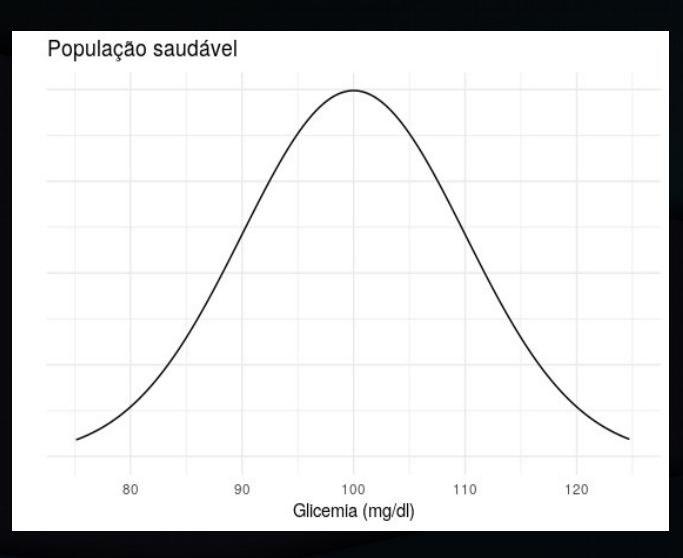

População  $\mu = 100$ mg/dl  $σ = 10$  mg/dl

É possível que uma amostra dessa População tenha  $\overline{x}$  = 360 mg/dl ? Teoricamente, sim, é possível. Mas é provável? Não parece… Pelo TLC eu consigo calcular.

Amostra de cães diabéticos (n = 30)  $x = 360$  mg/dl  $s = 34$  mg/dl

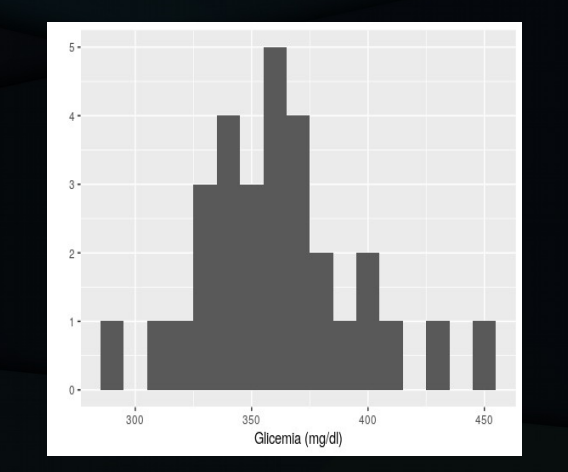

População  $\mu = 100$ mg/dl  $\sigma = 10$  mg/dl

TLC

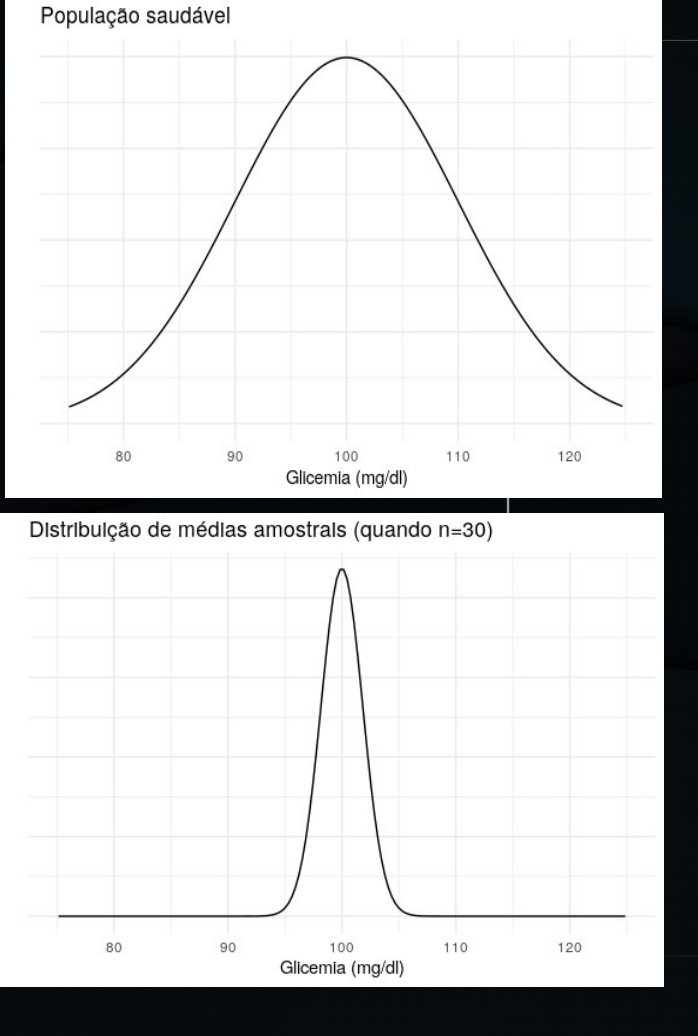

TLC

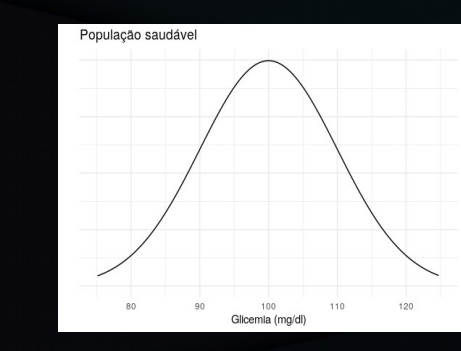

#### Distribuição de médias amostrais (quando n=30)

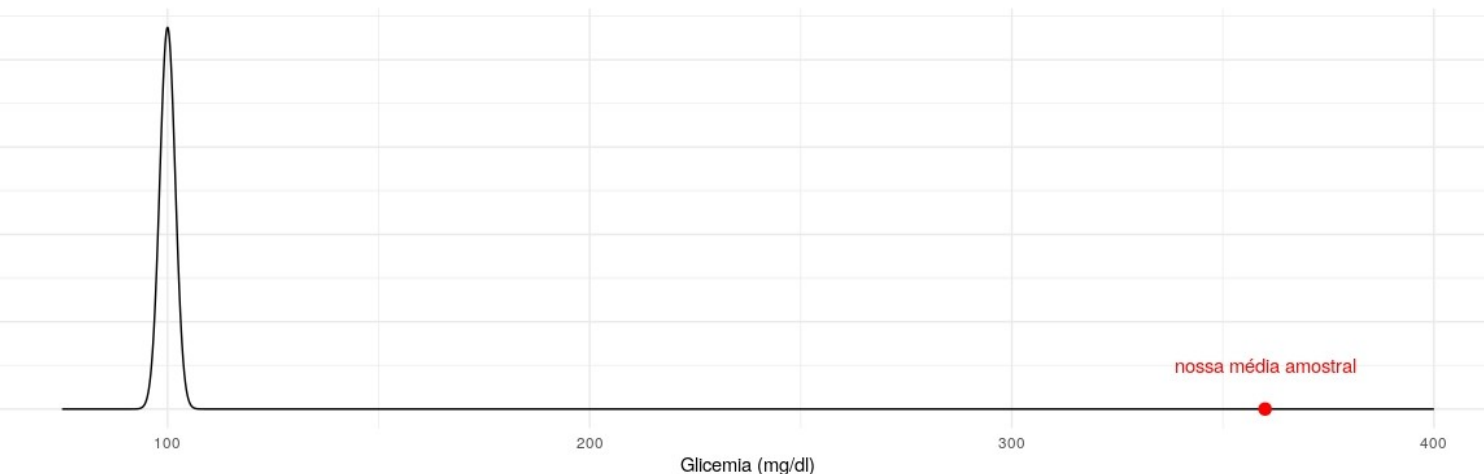

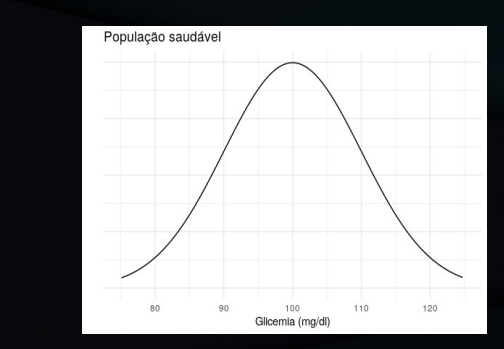

Teoricamente possível, mas muito pouco provável. Quanto?

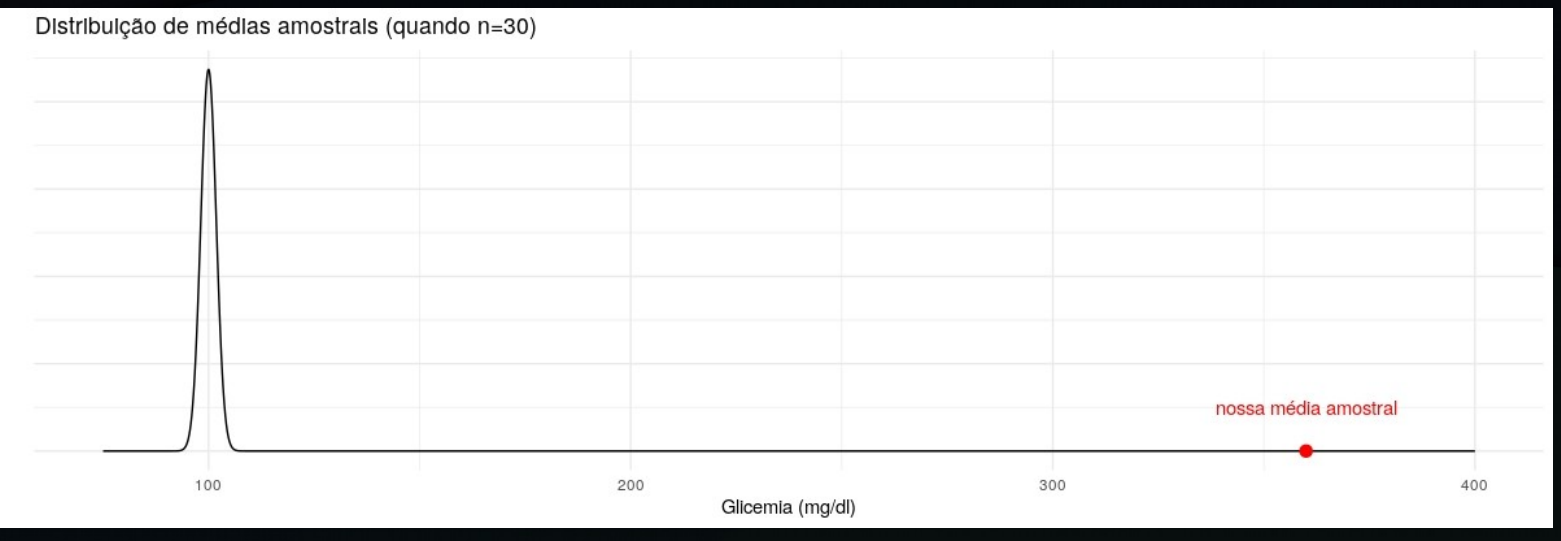

TLC

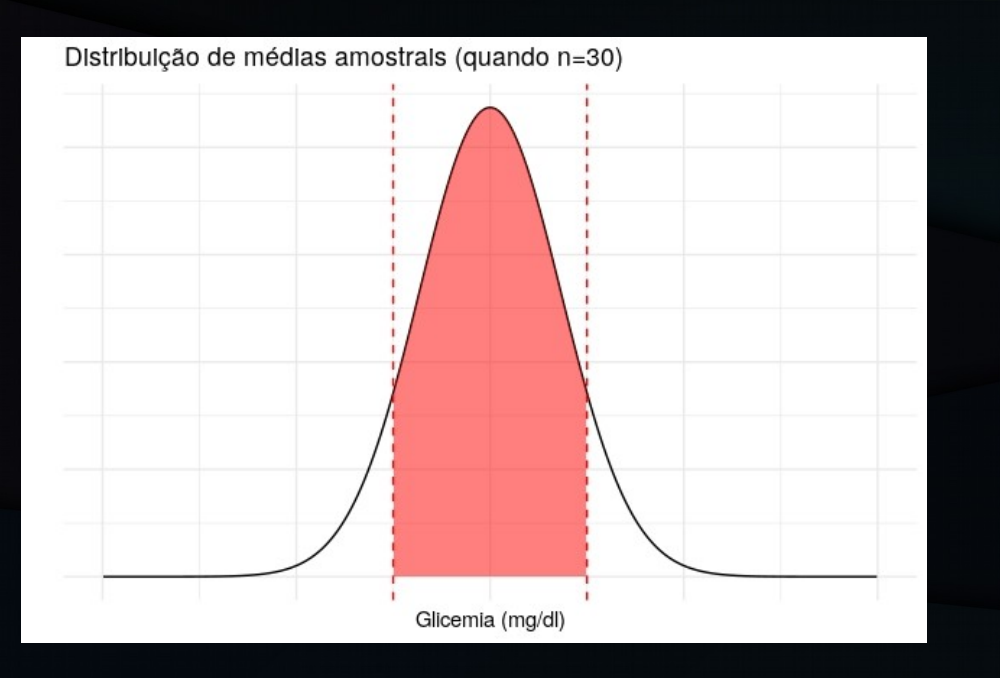

Área embaixo da curva: Probabilidade de uma média amostral  $(\bar{x})$  estar nessa faixa de valores

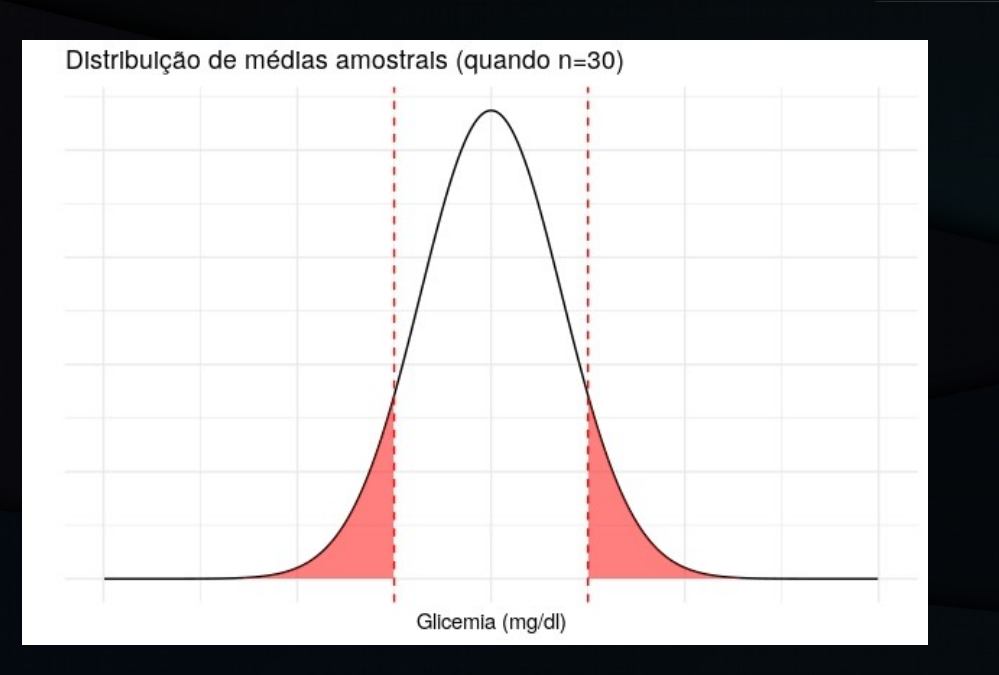

Nesse caso: Probabilidade de uma  $\overline{x}$  ser tão (ou mais) diferente de μ

Área embaixo da curva: Probabilidade de uma média amostral ( $\overline{x}$ ) estar nessa faixa de valores

Teoricamente possível, mas muito pouco provável. Quanto? Posso usar o TLC e calcular pela normal. Mas posso usar também a distribuição t de Student(\*), que é mais fácil e não precisa de σ.

Resultado: P-valor: 2,2 \* 10-16 (Isso é 0,00000000000000022)

(\*): População deve ter distribuição normal

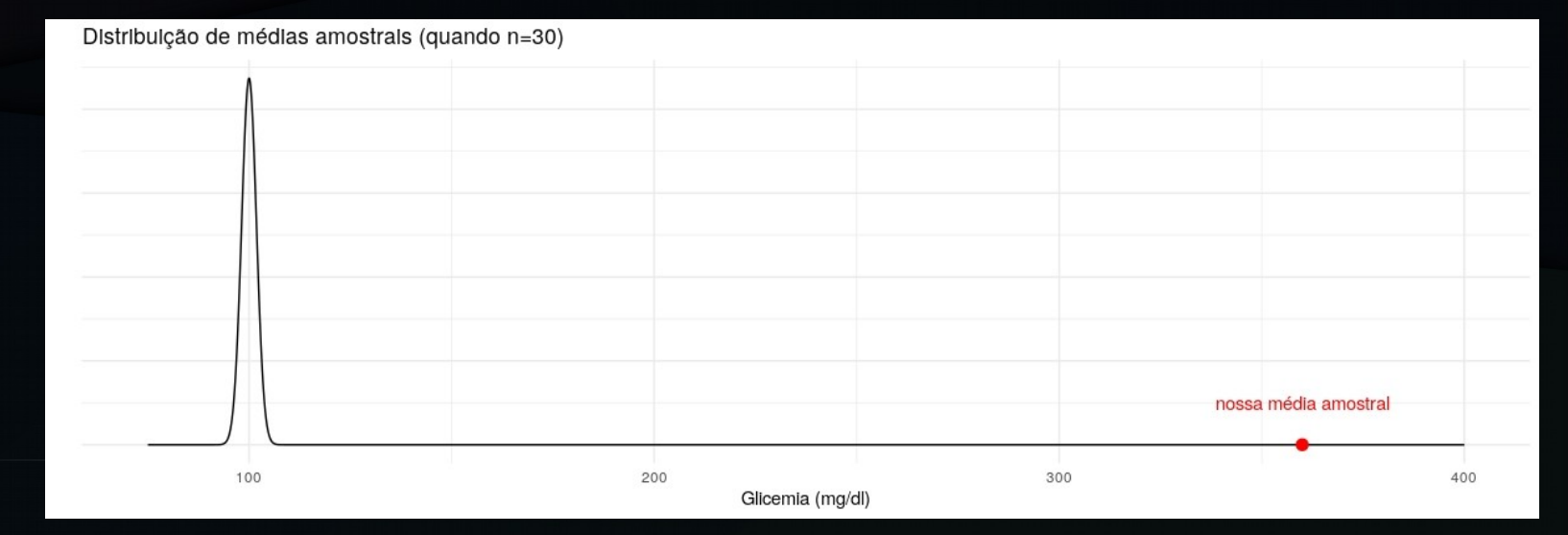

#### Formulação de hipóteses

 $H_0$ : μ = 100 mg/dl

 $H_1$ : μ ≠ 100 mg/dl

Procuramos evidência "suficiente" para rejeitar H $_{\rm{o}}$ .

#### Duas maneiras de rejeitar  $\left($ ou não) H $_{\circ}$

#### Caso o IC **não inclua** o valor estipulado em  $H_0$

P-valor < α

Rejeita H0

"Tenho evidência de que H $_{\rm o}$  é falsa"

Caso o IC **inclua** o valor estipulado em  $H_0$ P-valor  $>= \alpha$ Não rejeita H0 "Não tenho evidência de que  $\mathsf{H}_{_{\mathrm{0}}}$  é falsa"

Duas maneiras de rejeitar  $\overline{\left( {\rm{ou}} \; {\rm{n}\tilde{a}o} \right)} \; {\sf{H}}_{\scriptscriptstyle\alpha}$ IC(μ, 95%): 348,6 - 373,9 Não inclui 100 mg/dl P-valor: 2,2 \* 10-16 P-valor  $<$  5% Rejeita  $H_0$  $H<sub>o</sub>: μ = 100 mg/dl$  $H_1$ : μ ≠ 100 mg/dl

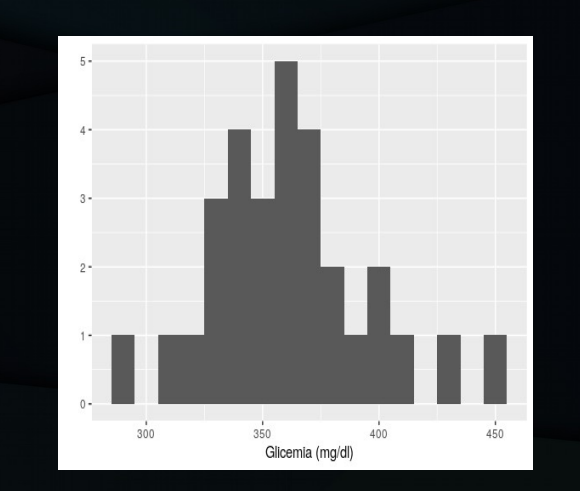

Amostra de cães diabéticos (n = 30)  $x = 360$  mg/dl  $s = 34$  mg/dl "Tenho evidência de que H<sub>o</sub> é falsa"

• Um veterinário está suspeitando que cães com parvovirose também têm níveis de glicemia alterados.

• Um veterinário está suspeitando que cães com parvovirose também têm níveis de glicemia alterados.

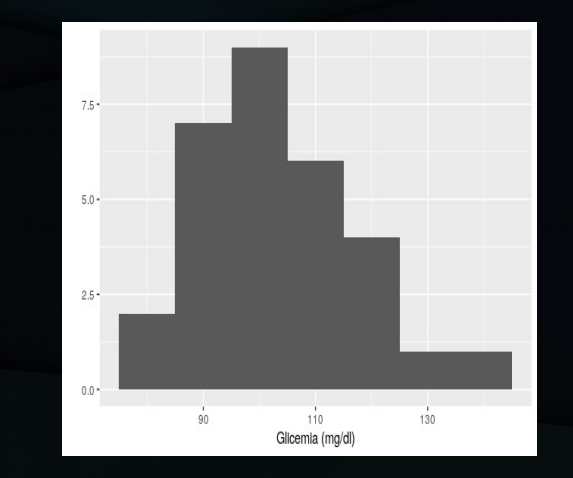

Amostra de cães com parvovirose (n = 30)  $x = 104$  mg/dl  $s = 13$  mg/dl

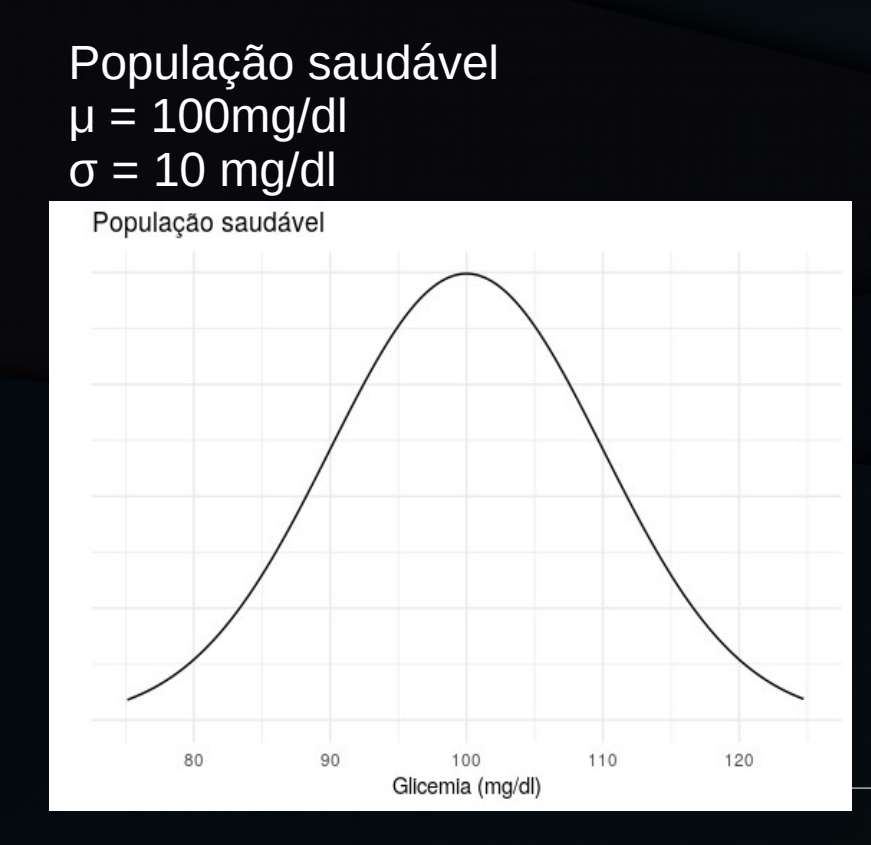

#### População com parvovirose  $\mu = ?$  mg/dl  $\sigma$  = ? mg/dl

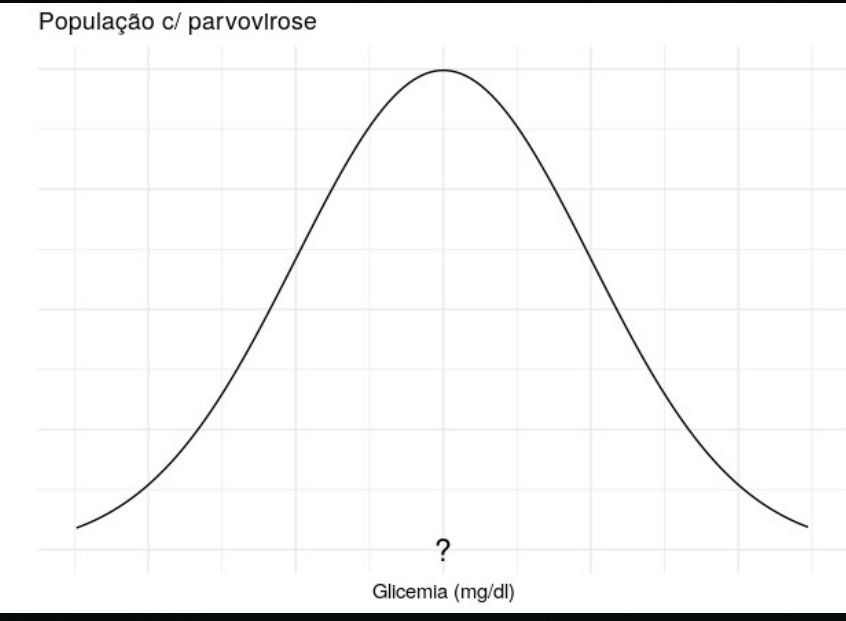

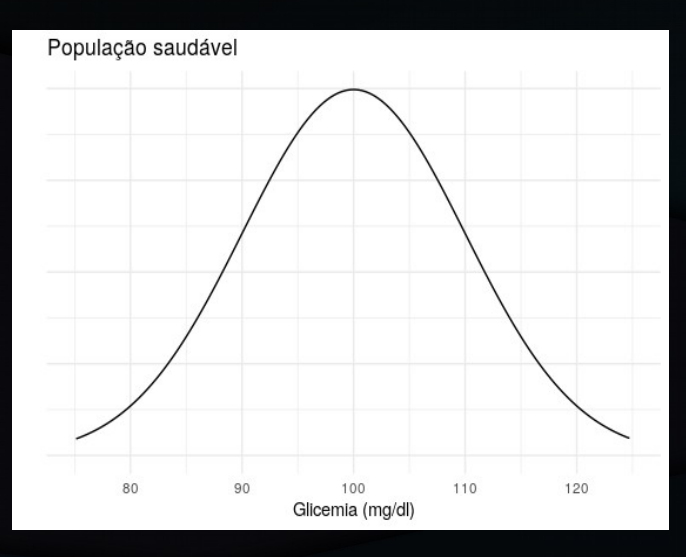

População  $\mu = 100$ mg/dl  $\sigma = 10$  mg/dl

É possível que uma amostra dessa População tenha  $\overline{x}$  = 104 mg/dl ?

110 130 Glicemia (mg/dl)

Amostra de cães com parvovirose (n = 30)  $\overline{x}$  = 104 mg/dl  $s = 13$  mg/dl

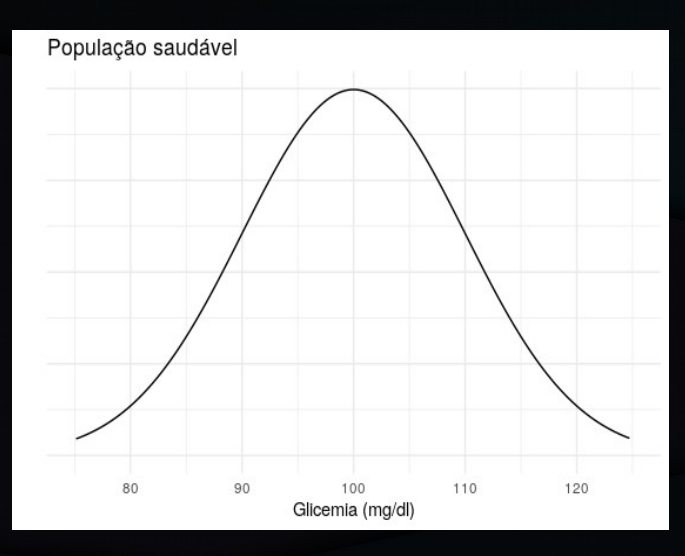

População  $\mu = 100$ mg/dl  $σ = 10$  mg/dl

É possível que uma amostra dessa População tenha  $\overline{x}$  = 104 mg/dl ? Sim, parece bem razoável. Quanto?

110 130 Glicemia (mg/dl)

Amostra de cães com parvovirose (n = 30)  $\overline{x}$  = 104 mg/dl  $s = 13$  mg/dl

População  $\mu = 100$ mg/dl  $\sigma = 10$  mg/dl

TLC

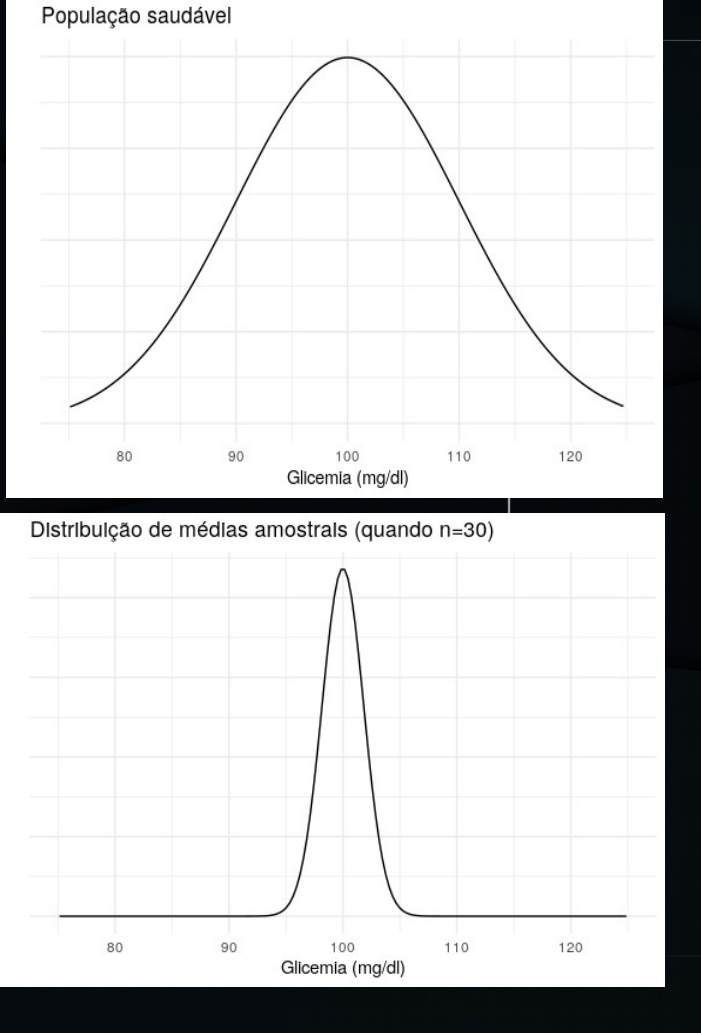

População  $\mu = 100$ mg/dl  $\sigma = 10$  mg/dl

TLC

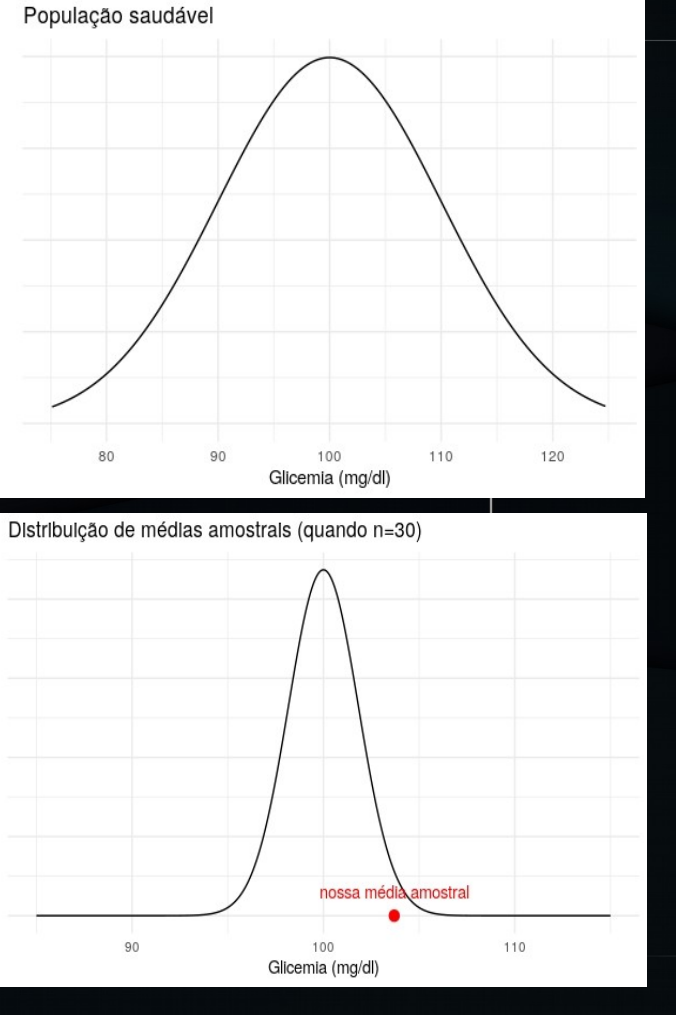

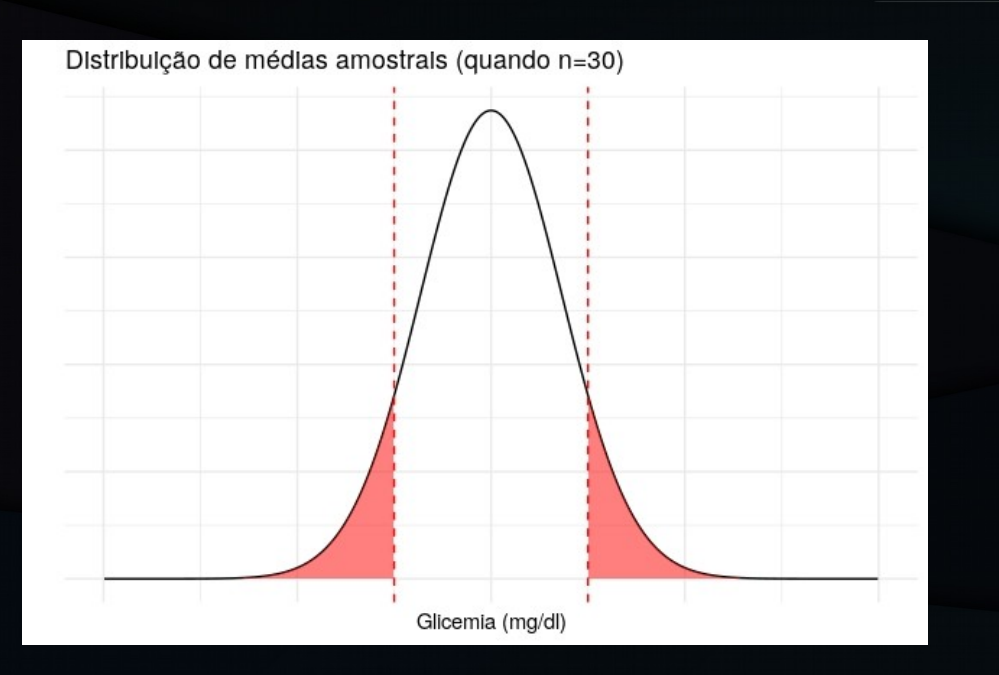

Nesse caso: Probabilidade de uma  $\overline{x}$  ser tão (ou mais) diferente de μ

Área embaixo da curva: Probabilidade de uma média amostral ( $\overline{x}$ ) estar nessa faixa de valores

Teoricamente possível, mas muito pouco provável. Quanto? Posso usar o TLC e calcular pela normal. Mas posso usar também a distribuição t de Student, que é mais fácil e não precisa de σ.

Resultado: P-valor: 0,139 (ou 13,9%)

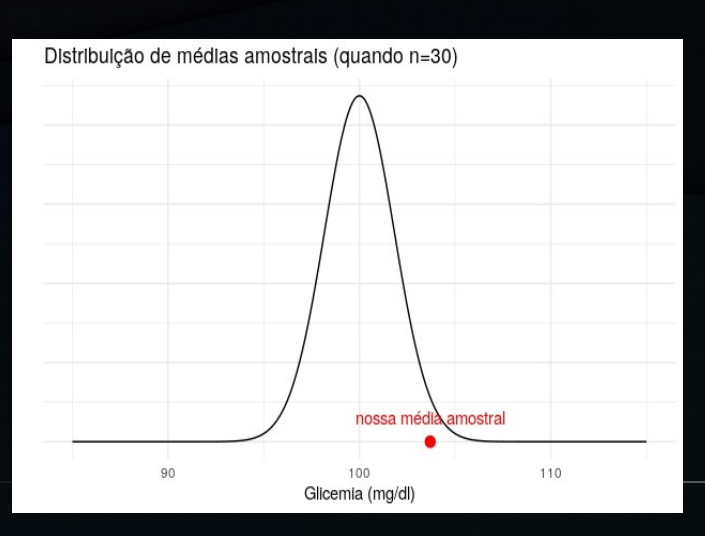

#### Formulação de hipóteses

 $H_0$ : μ = 100 mg/dl

 $H_1$ : μ ≠ 100 mg/dl

Procuramos evidência "suficiente" para rejeitar H $_{\rm{o}}$ .

#### Duas maneiras de rejeitar  $\left($ ou não) H $_{\circ}$

#### Caso o IC **não inclua** o valor estipulado em  $H_0$

P-valor < α

Rejeita H0

"Tenho evidência de que H $_{\rm o}$  é falsa"

Caso o IC **inclua** o valor estipulado em  $H_0$ P-valor  $>= \alpha$ Não rejeita H0 "Não tenho evidência de que  $\mathsf{H}_{_{\mathrm{0}}}$  é falsa"

Duas maneiras de rejeitar (ou não)  $H_0$ IC(μ, 95%): 99 - 109 Inclui 100 mg/dl P-valor: 0,139  $P$ -valor  $> 5\%$ Não rejeita  $H_0$  $H<sub>o</sub>: μ = 100 mg/dl$  $H_1$ : μ ≠ 100 mg/dl

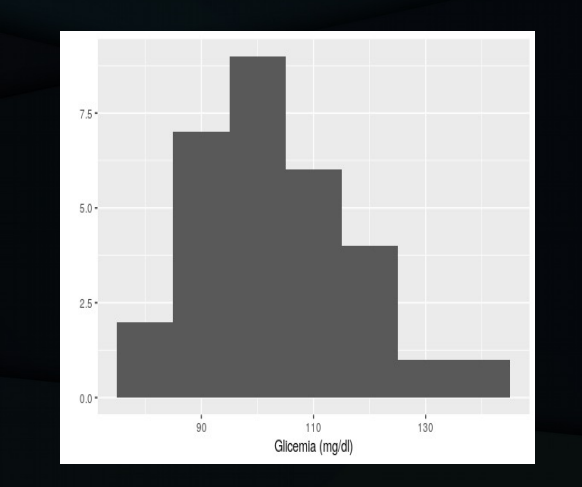

Amostra de cães com parvovirose (n = 30)  $x = 104$  mg/dl  $s = 13$  mg/dl

"Não tenho evidência de que H<sub>o</sub> é falsa"

Duas maneiras de rejeitar (ou não)  $H_0$ IC(μ, 95%): 99 - 109 Inclui 100 mg/dl P-valor: 0,139  $P$ -valor  $> 5\%$ Não rejeita  $H_0$  $H<sub>o</sub>: μ = 100 mg/dl$  $H_1$ : μ ≠ 100 mg/dl Amostra de cães com parvovirose (n = 30)  $x = 104$  mg/dl  $s = 13$  mg/dl ATENÇ "Não tenho evidência de que H<sub>o</sub> é falsa"

# **Conceitos**

#### **Hipóteses**

- Hipótese Nula
	- H0
	- Hipótese em cima da qual o teste é construído
- Hipótese Alternativa
	- $-$  H1; Ha
	- Diferente da hipótese nula

#### Nível de significância (α)

É o complemento do nível de confiança

- Assim como o nível de confiança, é escolhido pelo pesquisador, a depender do problema.
- O mais comum é 5%. 1% e 0,1% também são utilizados.
- Probabilidade de cometer um **Erro Tipo I**

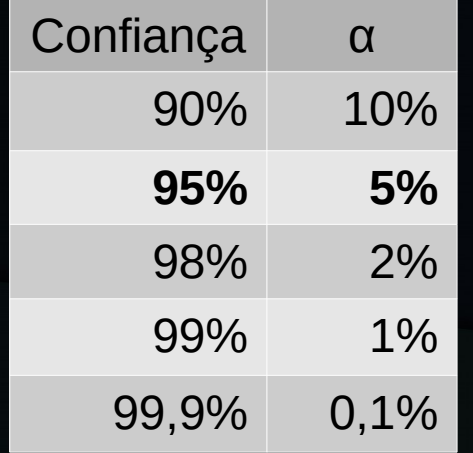

## P-valor

#### • Também:

- Valor-p; valor de p; p
- Nível descritivo
- Prob. de significância
- **Probabilidade** de obter o resultado observado, ou um mais extremo, **sob a hipótese de H<sup>0</sup>** ser verdadeira

### Lógica dos testes

#### Se p-valor < α

- Probabilidade de obter o resultado observado, sendo  ${\sf H}_0$  verdadeira, é **baixa**.
	- Duas explicações para ter acontecido:
		- ${\sf H}_0$  é verdadeira, e você é um azarado!
		- ${\sf H}_0$  é falsa.
- Conclusão: Rejeita H<sub>o</sub>.

## Lógica dos testes

#### Se p-valor  $>\alpha$

- Probabilidade de obter o resultado observado, sendo  ${\sf H}_0$  verdadeira, é **razoável**.
	- Duas explicações para ter acontecido:
		- ${\sf H}_0$  é verdadeira, e tudo está funcionando normalmente.
		- ${\sf H}_0$  é falsa, mas esse estudo não conseguiu evidência disso.
- Conclusão: Não rejeita H<sub>o</sub>.

#### Erros Tipo I e II

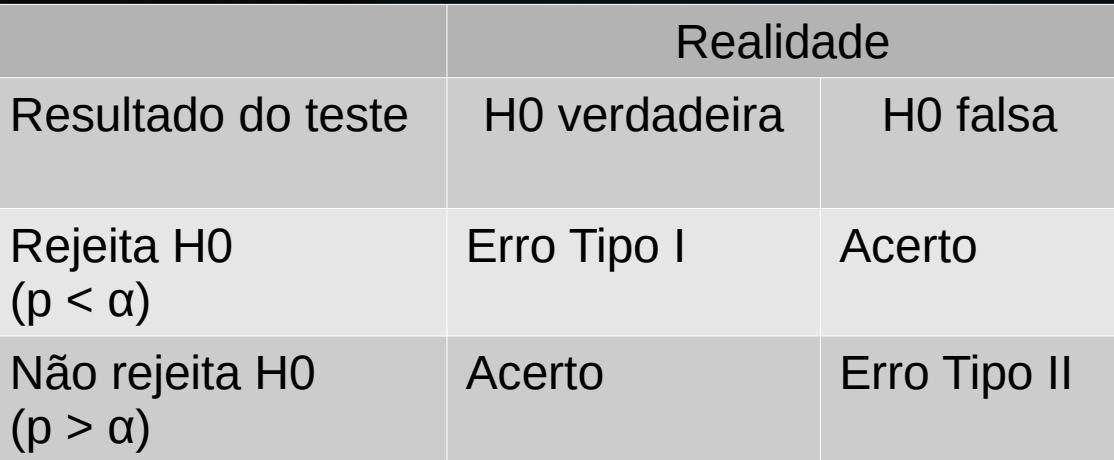

Erro Tipo I: Rejeitar H0, quando ela é verdadeira. Probabilidade de acontecer: α Erro Tipo II: Não rejeitar H0, quando ela é falsa. Probabilidade de acontecer: β

#### Poder do teste

- Poder: 1 β
- Probabilidade de rejeitar H0, quando ela é falsa
- Nos cenários onde H0 é falsa:
- Se β é a probabilidade de cometer o Erro Tipo II
	- (H0 é falsa mas não rejeitamos)
- então (1 β) é a probabilidade de detectar que H0 é falsa (e rejeitar H0).

Só conseguimos calcular o Poder do Teste se "travarmos" uma H1, pois o cálculo do β depende do quanto H1 seria diferente de H0.

- Teste t
- ANOVA
- Regressão
- Mann-Whitney
- Wilcoxon
- Kruskal-Wallis
- Spearman
- Kolmorov-Smirnov
- Anderson-Darling
- $\cdot$  Friedman
- …….. (e muitos, muitos, muitos outros)

Diferentes testes de hipóteses foram desenvolvidos para lidar com diferentes situações.

Tem: teste pra média, teste pra variância, teste pra proporção, teste pra diferença de médias, teste pra saber se uma distribuição é normal, etc, etc, etc.

#### Como os diferentes testes de hipóteses foram construídos?

#### Construção de um teste de hipótese (Morettin, 2010)

Escolher um parâmetro qualquer θ, sobre o qual queremos fazer alguma afirmação (média, variância, proporção, diferença entre médias, etc).

Definir a hipótese nula e a alternativa. H0: θ = θ<sub>0</sub>. H1 : θ ≠ θ<sub>0</sub>. (ou H1:  $\theta > \theta_0$  ou H1:  $\theta < \theta_0$ ).

Usar a teoria estatística para calcular como o parâmetro escolhido θ (exemplo:  $\theta = \mu$ , ou  $\theta = \mu_1 - \mu_2$ ) se distribui em amostras aleatórias (exemplo: x ou  $x_1$  -  $x_2$ ). Obter as propriedades dessa estatística (distribuição, média, desvio padrão).

Elaborar um procedimento (uma fórmula, por exemplo) que permita calcular o p-valor para uma amostra qualquer.

#### Falsificar hipóteses, não confirmá-las

- A lógica dos testes de hipóteses é contra intuitiva, pois eles não foram feitos para confirmar hipóteses
- Foram feitos para refutar (falsificar, rejeitar) hipóteses
- Hipóteses nula normalmente são aquelas em que os resultados podem ser atribuídos ao acaso

#### Escolha do teste estatístico apropriado

• Como escolher o teste de hipótese mais adequado para a pergunta a ser respondida?

• Diferentes testes de hipóteses foram desenvolvidos para lidar com diferentes situações.

• É necessário checar em quais situações cada teste é aplicável, e verificar se os dados atendem às premissas do teste escolhido.

- Teste t
- ANOVA
- Regressão
- Mann-Whitney
- Wilcoxon
- Kruskal-Wallis
- Spearman
- Kolmorov-Smirnov
- Anderson-Darling
- $\cdot$  Friedman
- …….. (e muitos, muitos, muitos outros)

Diferentes testes de hipóteses foram desenvolvidos para lidar com diferentes situações.

Tem: teste pra média, teste pra variância, teste pra proporção, teste pra diferença de médias, teste pra saber se uma distribuição é normal, etc, etc, etc. Os testes estatísticos podem ser divididos em:

- Testes **Paramétricos**:
	- Dados (ou população de estudo) precisam atender à certas premissas
	- Uma premissa comum, por exemplo, é que os dados tenham distribuição normal
- Testes **Não-Paramétricos**
	- Não fazem suposições sobre a distribuição e outros parâmetros da amostra ou população
- Sempre dê preferências aos testes Paramétricos: Quando as premissas desses são satisfeitas, eles possuem maior poder (menor erro Tipo II) do que os Não-Paramétricos.

#### Resumo Testes de hipótese

- Descobrir um teste de hipótese que seja adequado ao seu problema.
- Verificar se você pode usar aquele teste, caso ele tenha premissas.
- Calcular a probabilidade da amostra analisada (ou uma mais extrema) ser obtida, dado que a hipótese nula é verdadeira (**p-valor**).
- Comparar essa probabilidade (**p-valor**) com o nível de significância (*α*).
- Caso a probabilidade seja baixa (**p-valor <** *α*) temos evidências de que a Hipótese Nula seja falsa.
- Caso a probabilidade seja alta (**p-valor >** *α*) não temos evidências de que a hipótese nula seja falsa
	- Atenção: Isso não quer dizer, necessariamente, que H0 é verdadeira.

#### Atenção!

- O que é **estatisticamente significante** pode não ser **biológica ou clinicamente significante** e vice-versa.
- Ex. Métodos de inseminação artificial (uma economia de 1 ou 2% pode ser uma diferença econômica grande, mas estatisticamente difícil de se obter)
- Ex. Dois diferentes anestésicos (pequenas variações na pressão sanguínea; a diferença pode ser estatisticamente significante, mas de pequena importância biológica)

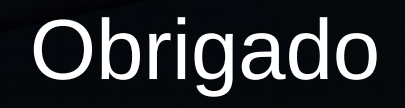